# COS 318: Operating Systems Processes and Threads

Kai Li Computer Science Department Princeton University

(http://www.cs.princeton.edu/courses/cos318/)

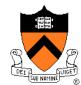

# Today's Topics

- Concurrency
- Processes
- Threads
- Reminder:
  - Work on your implementation early

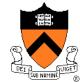

# **Concurrency and Process**

#### Concurrency

- Hundreds of jobs going on in a system
- CPU is shared, so as I/O devices
- Each job would like to have its own computer
- Process concurrency
  - Decompose complex problems into simple ones
  - Make each simple one a process
  - Deal with one at a time
  - Each process feels like having its own computer
- Example: gcc (via "gcc –pipe –v") launches
  - /usr/libexec/cpp | /usr/libexec/cc1 | /usr/libexec/as | /usr/libexec/elf/ld
  - Each instance is a process

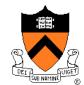

# Process Parallelism

- Virtualization
  - Each process run for a while
  - Make a CPU into many
  - Each virtually has its own CPU
- I/O parallelism
  - CPU job overlaps with I/O
  - Each runs almost as fast as if it has its own computer
  - Reduce total completion time
- CPU parallelism
  - Multiple CPUs (such as SMP)
  - Processes running in parallel
  - Speedup

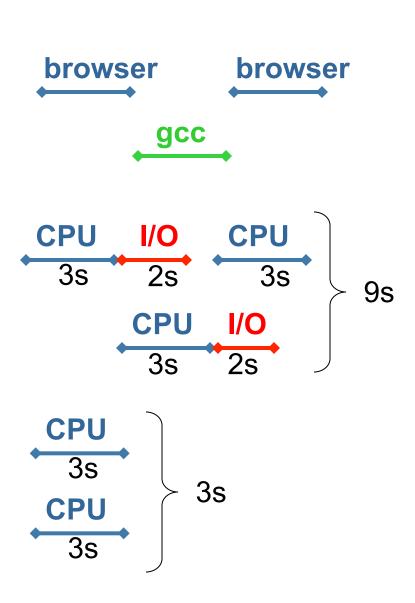

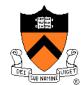

# More on Process Parallelism

- Process parallelism is common in real life
  - Each sales person sell \$1M annually
  - Hire 100 sales people to generate \$100M revenue
- Speedup
  - Ideal speedup is factor of N
  - Reality: bottlenecks + coordination overhead
- Question
  - Can you speedup by working with a partner?
  - Can you speedup by working with 20 partners?
  - Can you get super-linear (more than a factor of N) speedup?

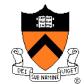

# **Simplest Process**

#### Sequential execution

- No concurrency inside a process
- Everything happens sequentially
- Some coordination may be required

#### Process state

- Registers
- Main memory
- I/O devices
  - File system
  - Communication ports
- ...

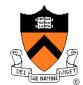

## **Program and Process**

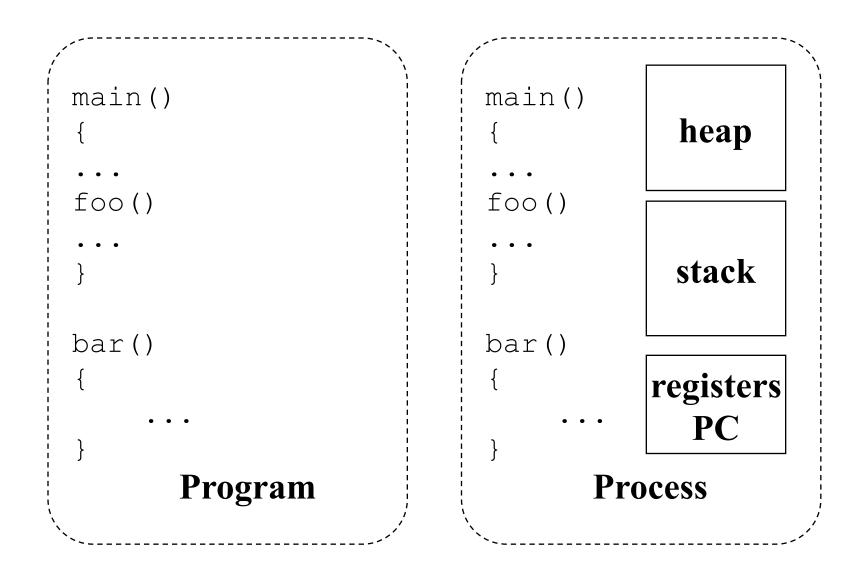

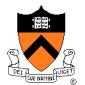

## Process vs. Program

#### Process > program

- Program is just part of process state
- Example: many users can run the same program
- Process < program</p>
  - A program can invoke more than one process
  - Example: Fork off processes

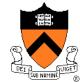

# Process Control Block (PCB)

- Process management info
  - State

(Ready: ready to run.

Running: currently running.

Blocked: waiting for resources)

- Registers, EFLAGS, EIP, and other CPU state
- Stack, code and data segment
- Parents, etc
- Memory management info
  - Segments, page table, stats, etc
- I/O and file management
  - Communication ports, directories, file descriptors, etc.
- How OS takes care of processes
  - Resource allocation and process state transition
- Question: why is some information indirect?

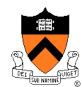

# **API for Process Management**

- Creation and termination
  - Exec, Fork, Wait, Kill
- Signals
  - Action, Return, Handler
- Operations
  - Block, Yield
- Synchronization
  - We will talk about this later

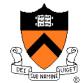

# **Create A Process**

#### Creation

- Load code and data into memory
- Create an empty call stack
- Initialize state to same as after a process switch
- Make the process ready to run
- Clone
  - Stop current process and save state
  - Make copy of current code, data, stack and OS state
  - Make the process ready to run

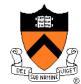

## Unix Example

- Methods to make processes:
  - fork clones a process
  - exec overlays the current process

```
pid = fork();
if (pid == 0)
   /* child process */
   exec("foo"); /* does not return */
Else
   /* parent */
   wait(pid); /* wait for child to die */
```

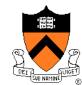

## Fork and Exec in Unix

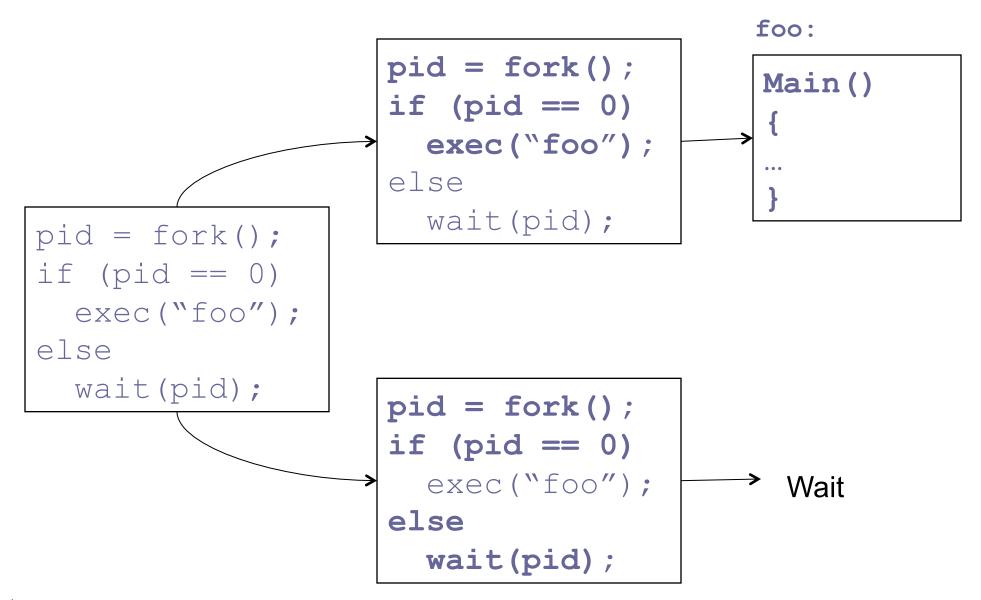

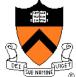

# More on Fork

- Parent process has a PCB and an address space
- Create and initialize PCB
- Create an address space
- Copy the content of the parent address space to the new address space
- Inherit the execution context of the parent
- New process is ready

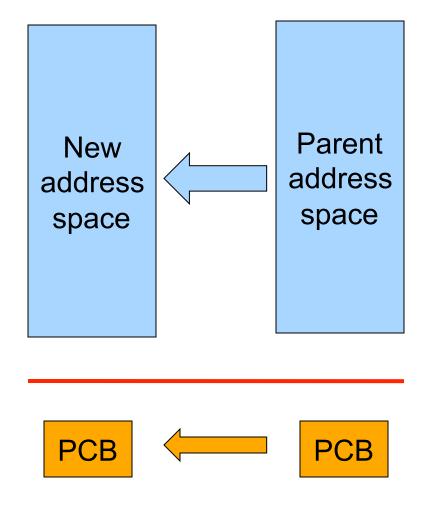

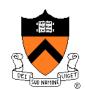

# **Process Context Switch**

- Save a context (everything that a process may damage)
  - All registers (general purpose and floating point)
  - All co-processor state
  - Save all memory to disk?
  - What about cache and TLB stuff?
- Start a context
  - Does the reverse
- Challenge
  - OS code must save state without changing any state
  - How to run without touching any registers?
    - CISC machines have a special instruction to save and restore all registers on stack
    - RISC: reserve registers for kernel or have way to carefully save one and then continue

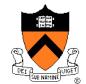

## **Process State Transition**

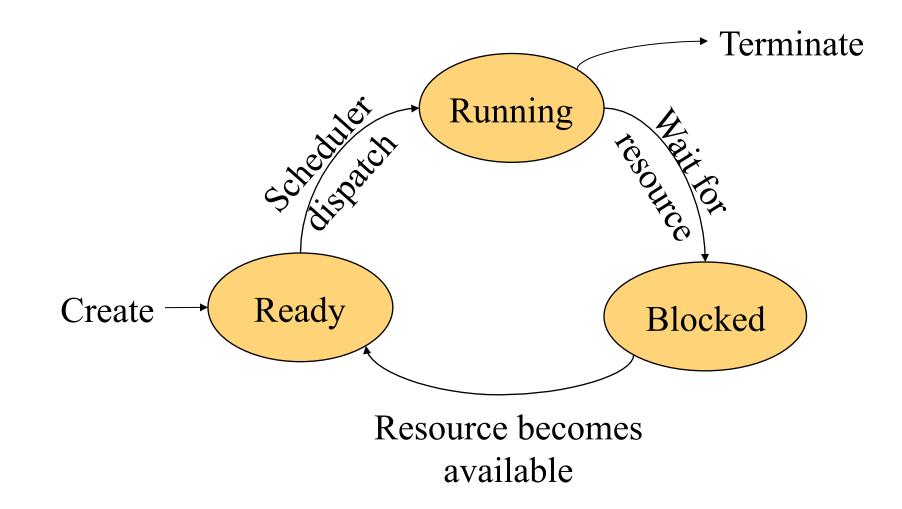

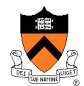

#### Threads

#### Thread

- A sequential execution stream within a process (also called lightweight process)
- Threads in a process share the same address space
- Thread concurrency
  - Easier to program I/O overlapping with threads than signals
  - Human likes to do several things at a time: Web browsers
  - A server (e.g. file server) serves multiple requests
  - Multiple CPUs sharing the same memory

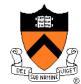

# Thread Control Block (TCB)

- State
  - Ready: ready to run
  - Running: currently running
  - Blocked: waiting for resources
- Registers
- Status (EFLAGS)
- Program counter (EIP)
- Stack
- Code

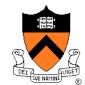

# Typical Thread API

- Creation
  - Fork, Join
- Mutual exclusion
  - Acquire (lock), Release (unlock)
- Condition variables
  - Wait, Signal, Broadcast
- Alert
  - Alert, AlertWait, TestAlert

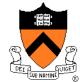

## **Revisit Process**

Process

- Threads
- Address space
- Environment for the threads to run on OS (open files, etc)

Simplest process has 1 thread

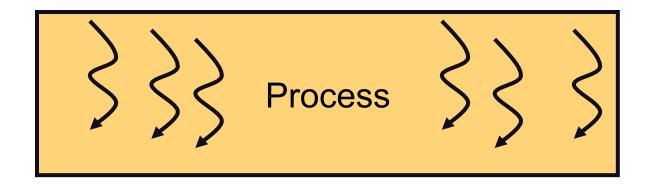

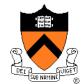

# Thread Context Switch

- Save a context (everything that a thread may damage)
  - All registers (general purpose and floating point)
  - All co-processor state
  - Need to save stack?
  - What about cache and TLB stuff?
- Start a context
  - Does the reverse
- May trigger a process context switch

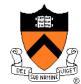

## Procedure Call

- Caller or callee save some context (same stack)
- Caller saved example:

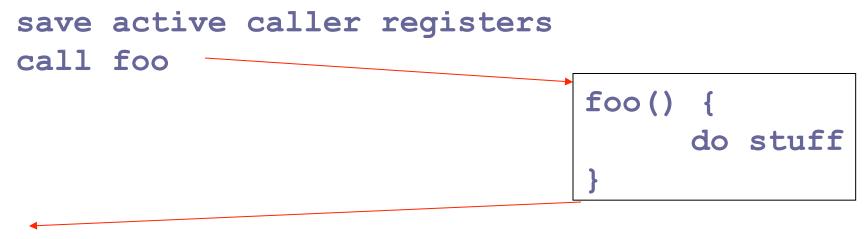

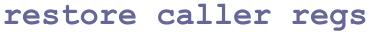

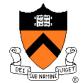

## Threads vs. Procedures

- Threads may resume out of order
  - Cannot use LIFO stack to save state
  - Each thread has its own stack
- Threads switch less often
  - Do not partition registers
  - Each thread "has" its own CPU
- Threads can be asynchronous
  - Procedure call can use compiler to save state synchronously
  - Threads can run asynchronously
- Multiple threads
  - Multiple threads can run on multiple CPUs in parallel
  - Procedure calls are sequential

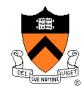

## Process vs. Threads

#### Address space

- Processes do not usually share memory
- Process context switch page table and other memory mechanisms
- Threads in a process share the entire address space
- Privileges
  - Processes have their own privileges (file accesses, e.g.)
  - Threads in a process share all privileges
- Question
  - Do you really want to share the "entire" address space?

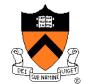

# **Real Operating Systems**

- One or many address spaces
- One or many threads per address space

|                                    | 1 address space       | Many address spaces                                                        |
|------------------------------------|-----------------------|----------------------------------------------------------------------------|
| 1 thread per<br>address space      | MSDOS<br>Macintosh    | Traditional Unix                                                           |
| Many threads per<br>address spaces | Embedded OS,<br>Pilot | VMS, Mach (OS-X), OS/2,<br>Windows NT/XP/Vista/7,<br>Solaris, HP-UX, Linux |

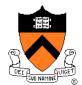

# Summary

#### Concurrency

- CPU and I/O
- Among applications
- Within an application
- Processes
  - Abstraction for application concurrency
- Threads
  - Abstraction for concurrency within an application

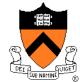